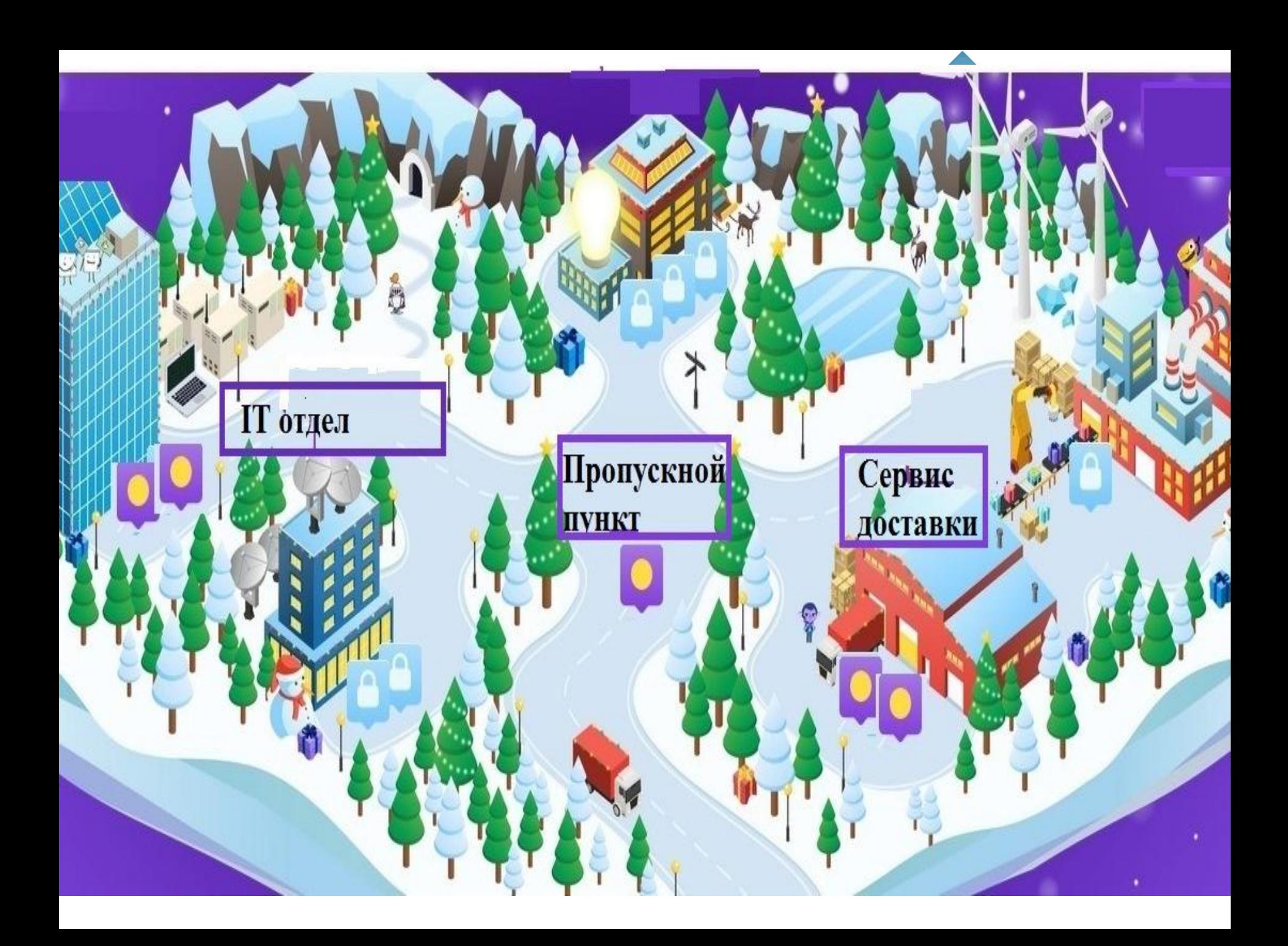

# Пропускной пунктизсац Вы знаете пароль для входа на сайт?

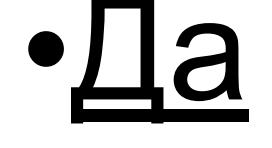

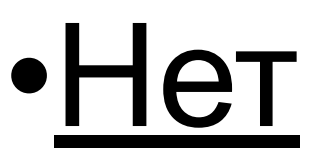

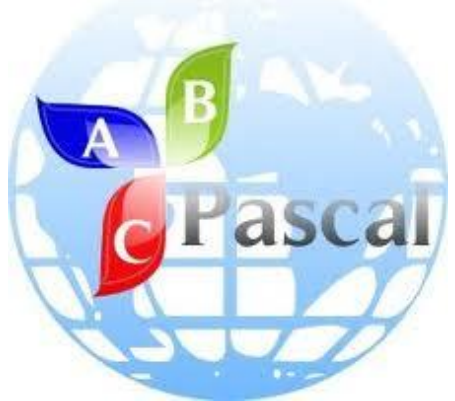

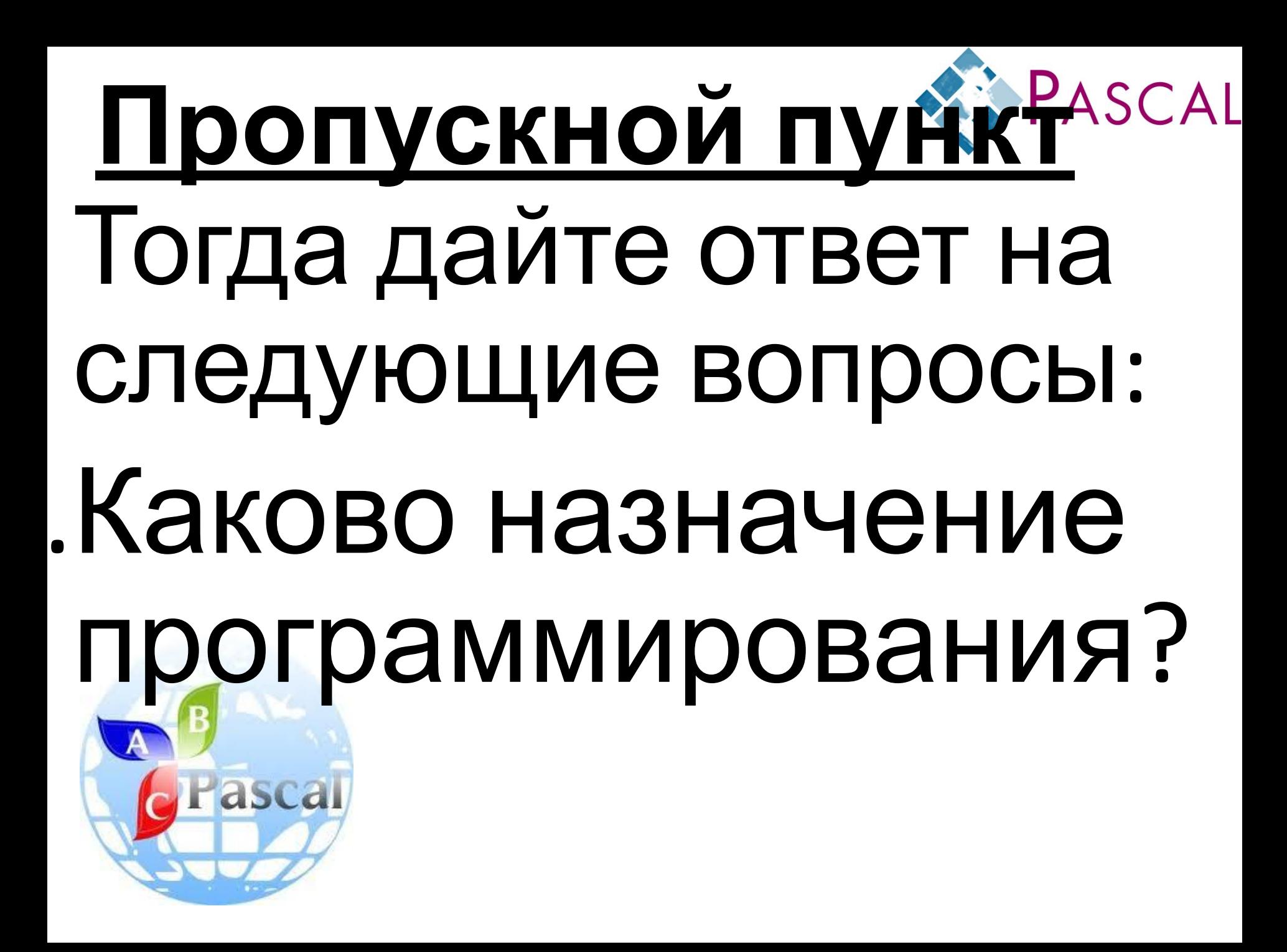

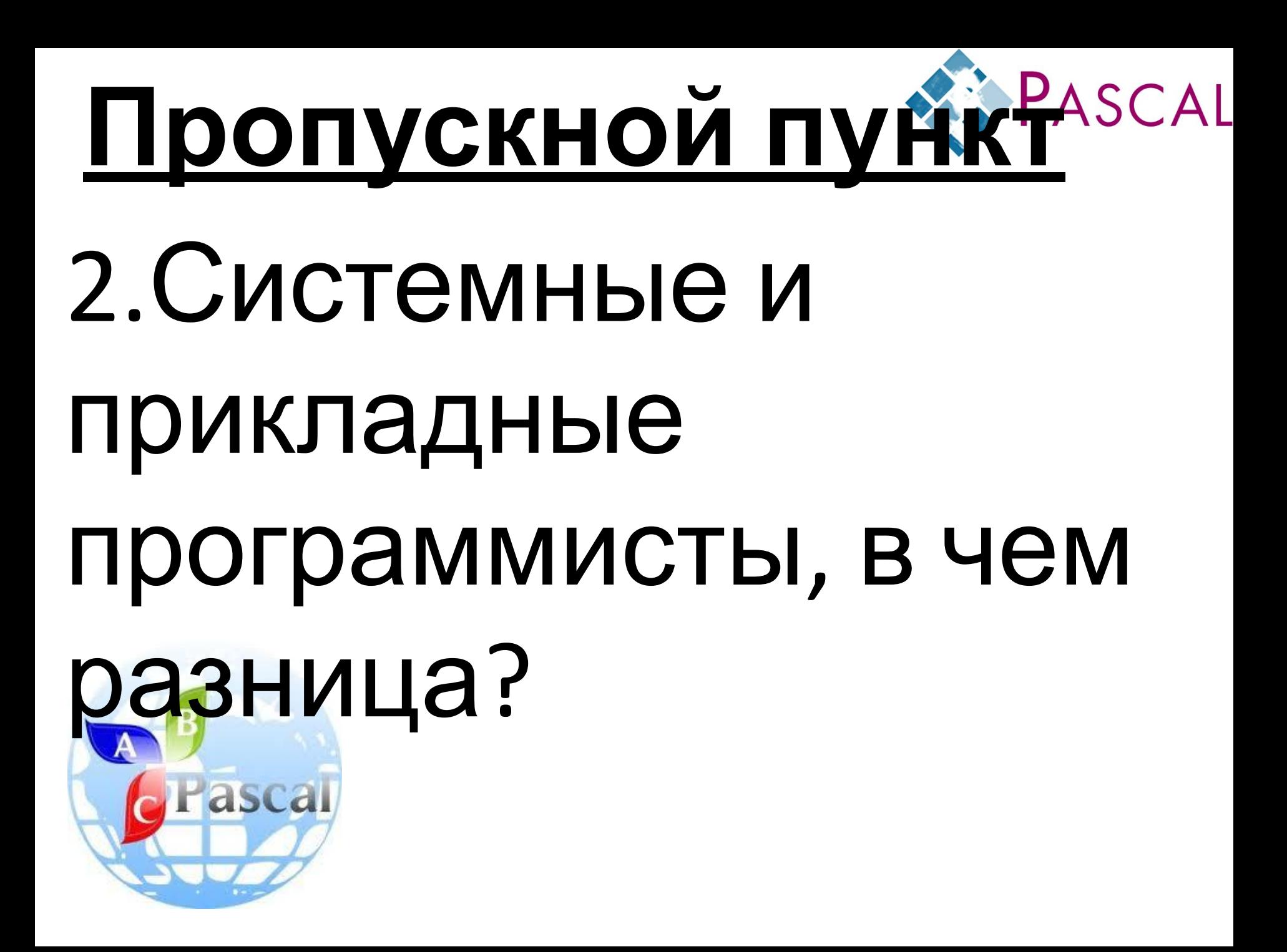

# **Пропускной пункт**

### 3.Что такое ЯП?

## 4.Названия каких ЯП Вы знаете?

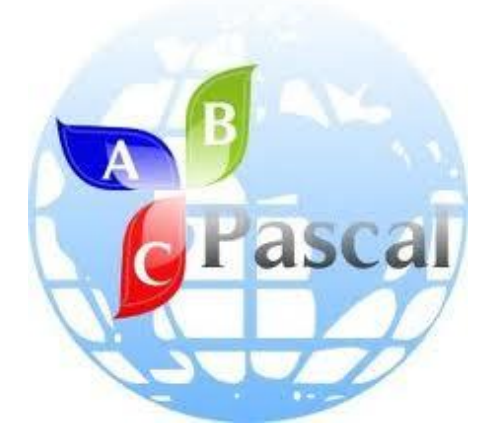

#### 5. Выберите те имена « PASCAL переменных, которые могут ИСПОЛЬЗОВАТЬСЯ; Mama\_myla\_ramu Peter  $X^*Y$ Петя  $\overline{z}$ X X Y  $\overline{2}$ **88a** 23Feb  $X-Y$ XX y Feb 23

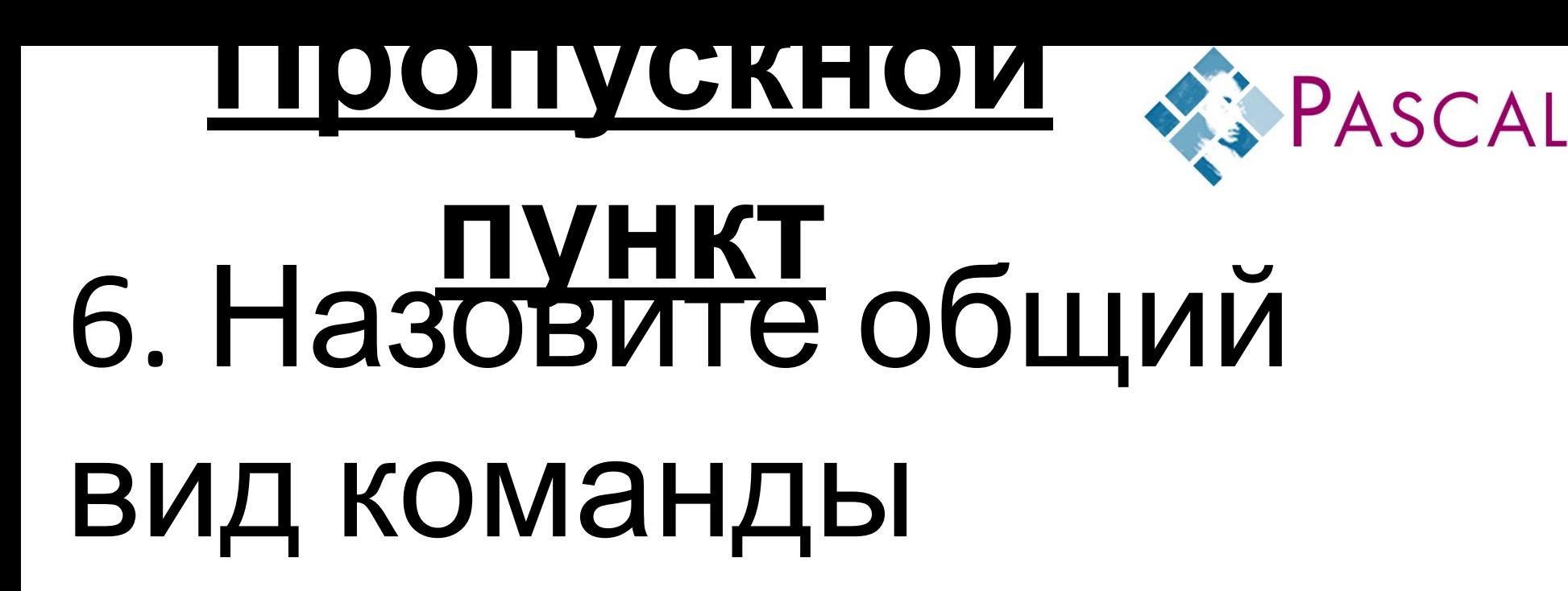

### присваивания.

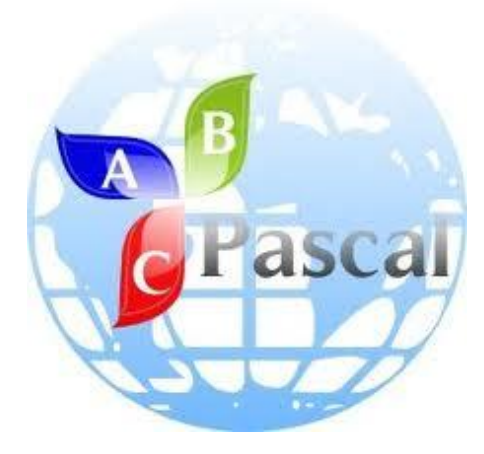

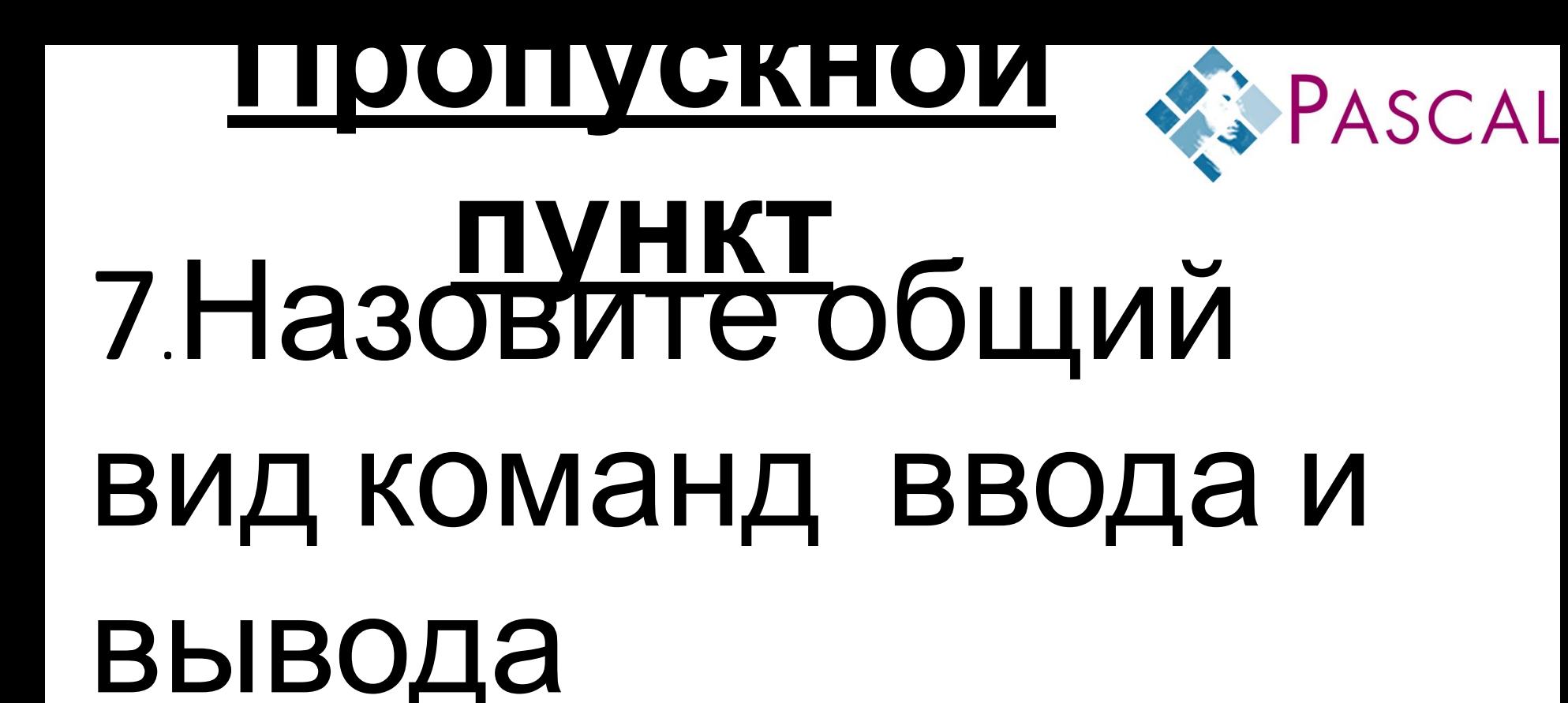

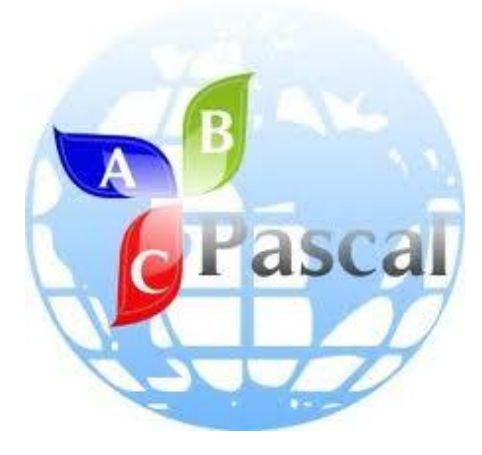

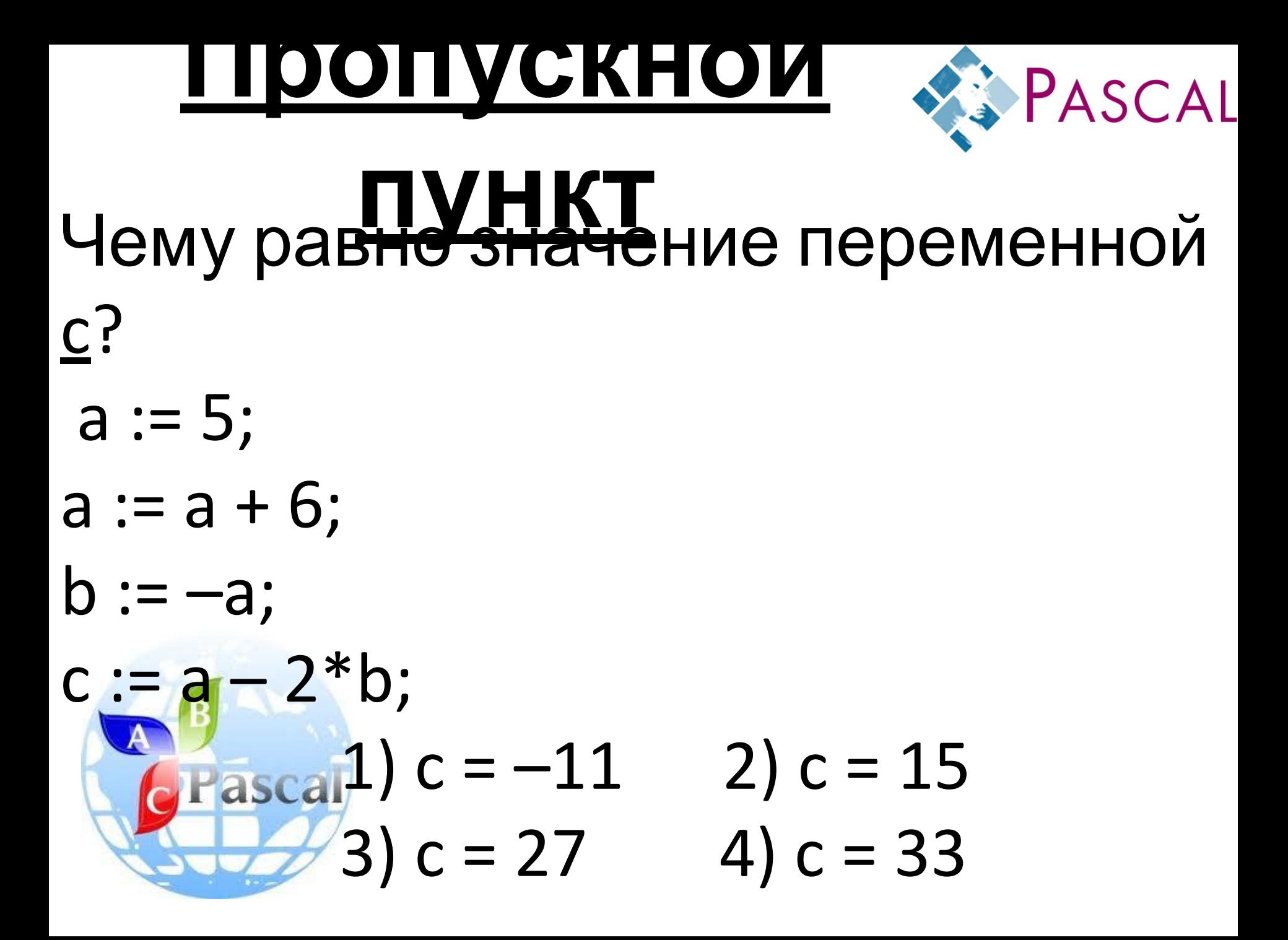

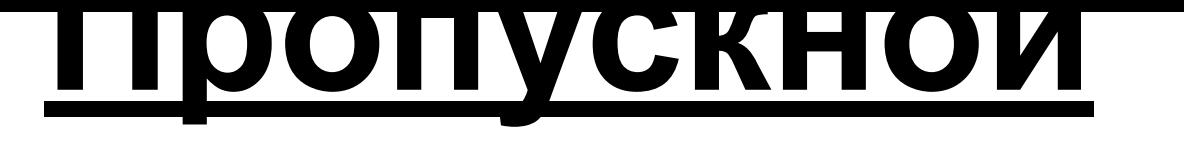

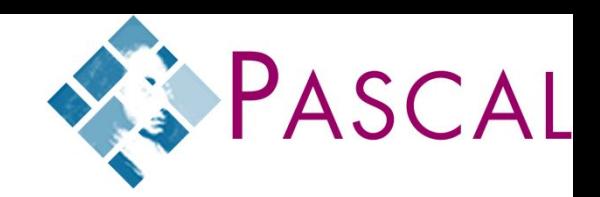

#### **пункт**

# Пройдите в IT отдел. Там Вас ждет задание!!!

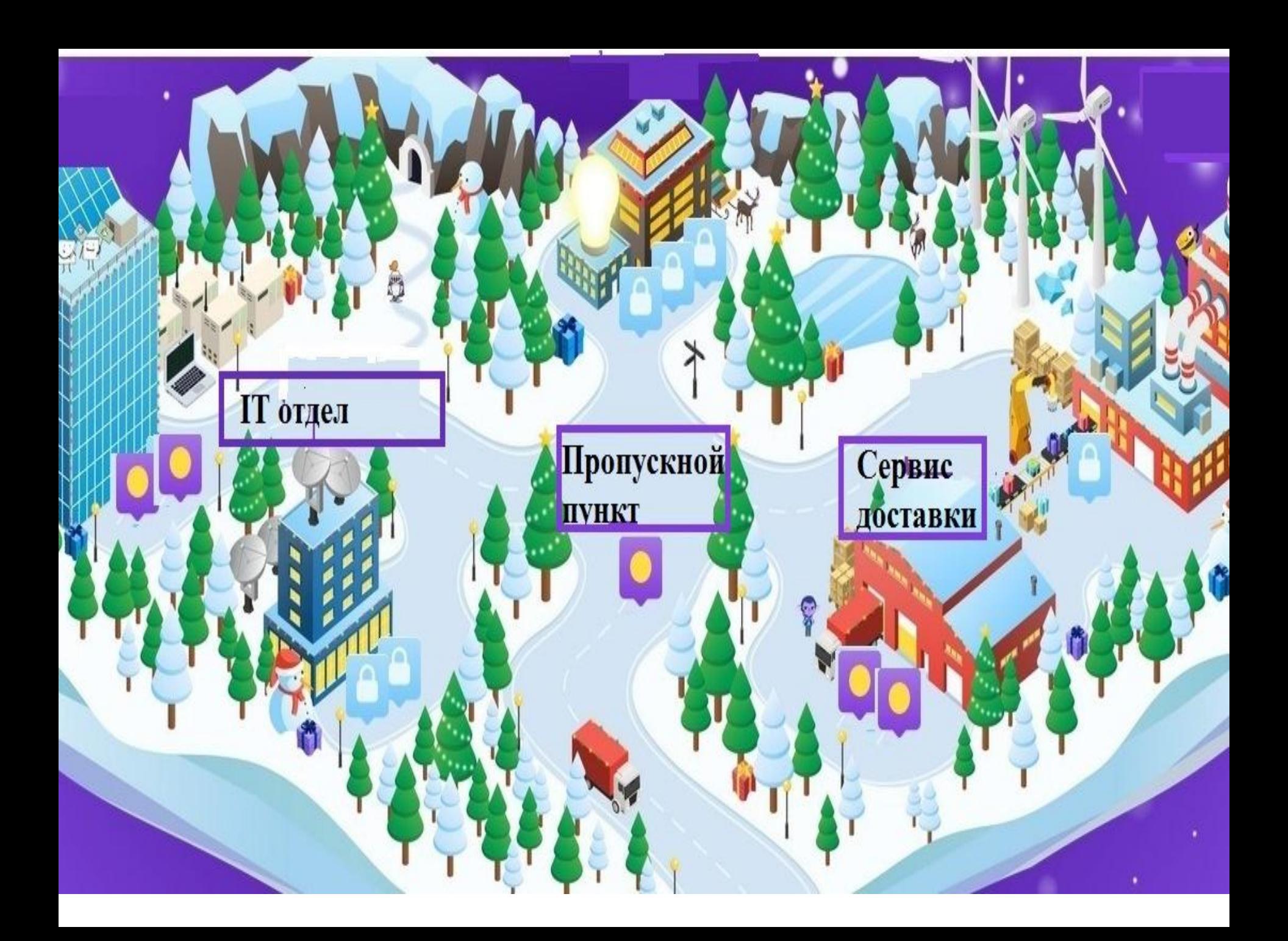

#### Тема урока: «Линейные вычислительные алгоритмы. Знакомство с языком Паскаль».

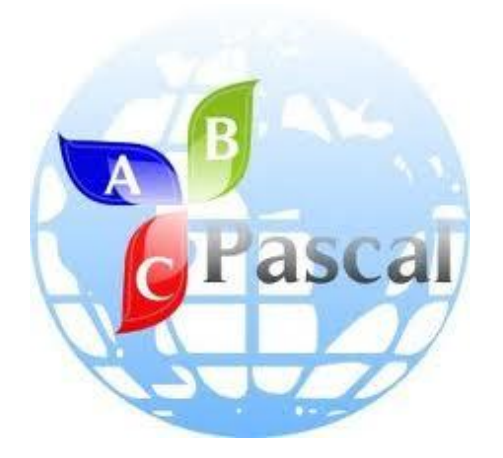

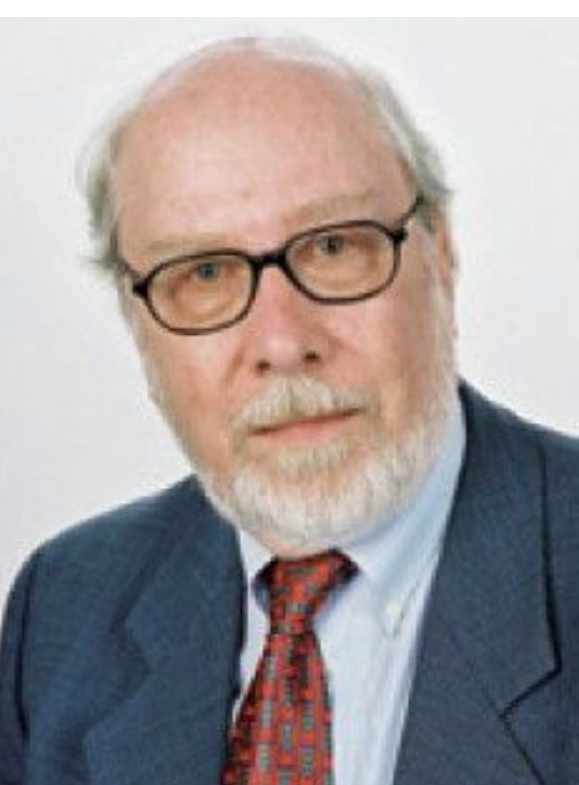

## честь французского ученого Блеза Паскаля.

(Швейцария) разработал язык программирования для обучения студентов, который был назван в

В 1971 году Никлаус Вирт

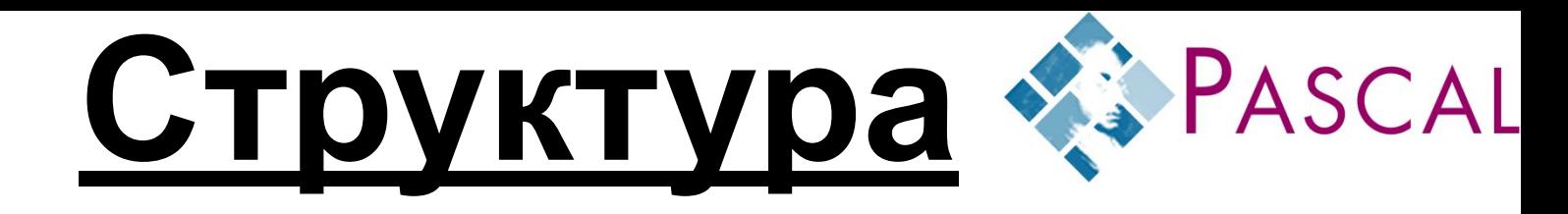

#### **программы**

Заголовок программы

PROGRAM <имя программы>;

Раздел описания переменных

Раздел операторов (основная часть)

VAR <раздел описаний>;

BEGIN

 <тело программы> END.

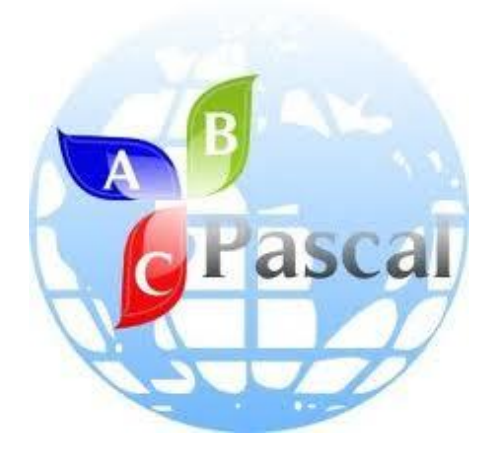

#### Типы переменных

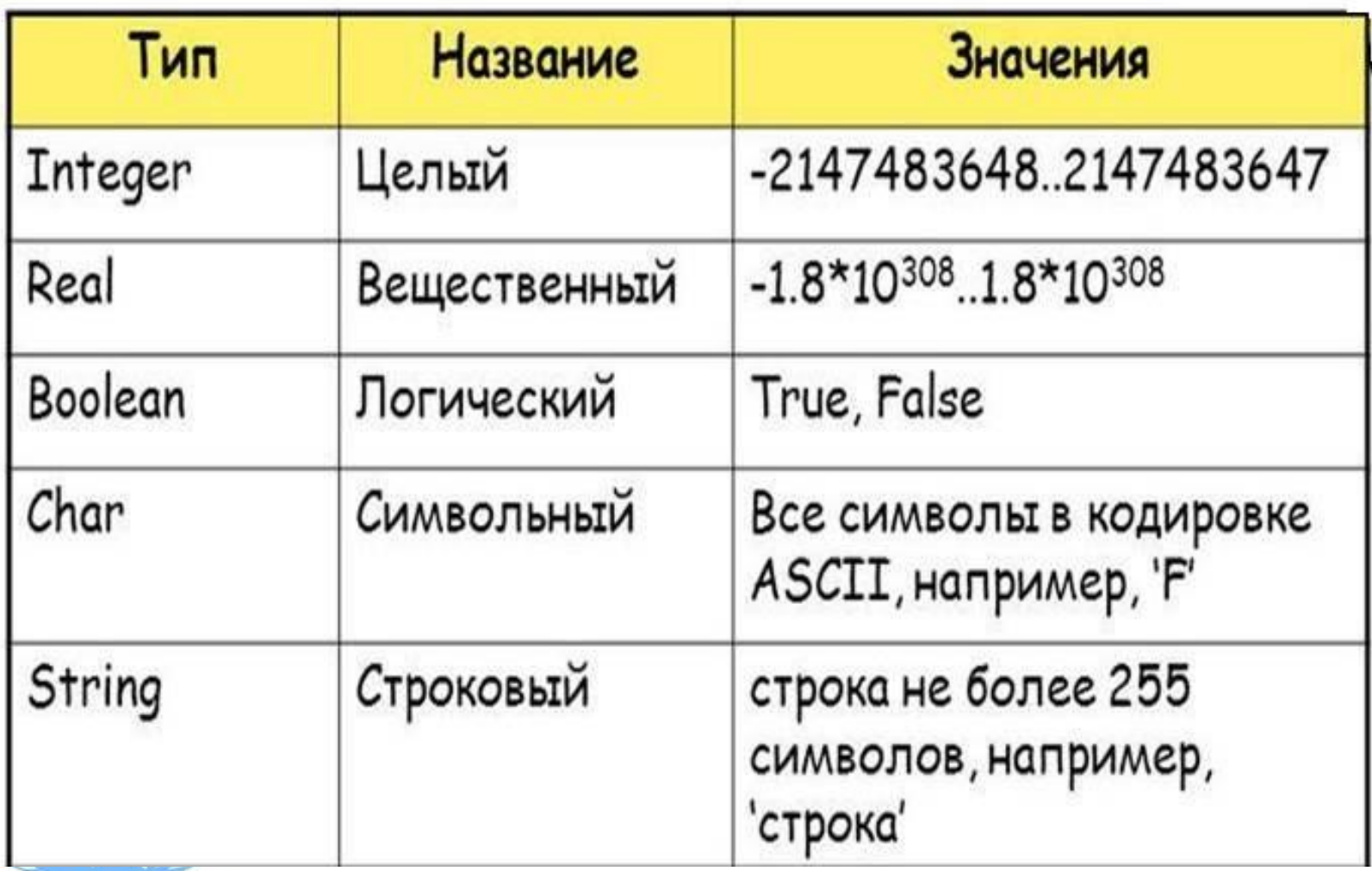

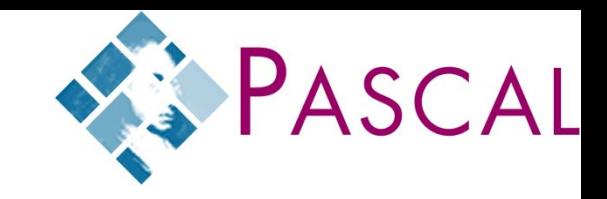

## **Var a, b: integer; c, d: real;**

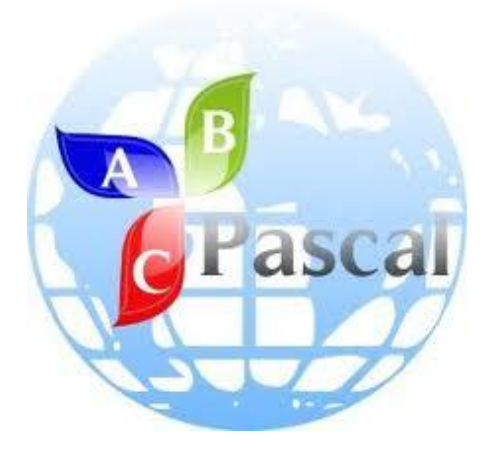

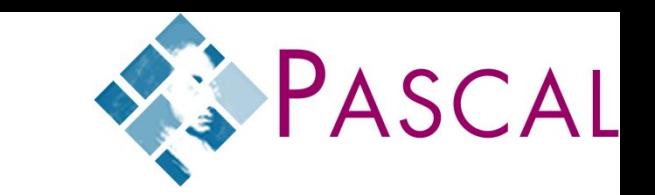

#### write (a); writeln ( a ); **вывода**

**Оператор**

# writeln ( 'Привет!' ); writeln ( 'Ответ: ', c );

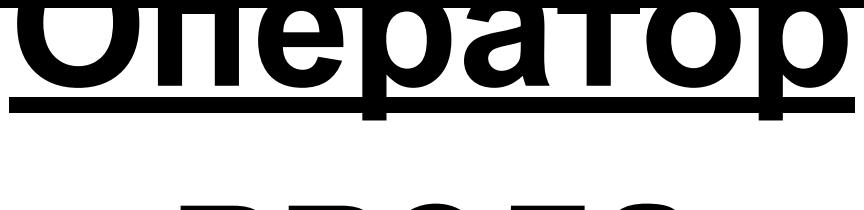

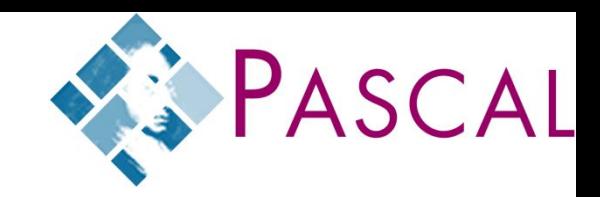

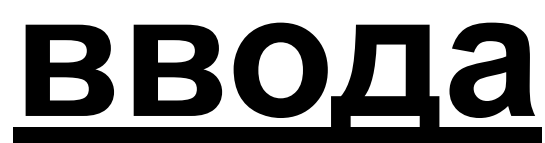

## read (a); readln (a);

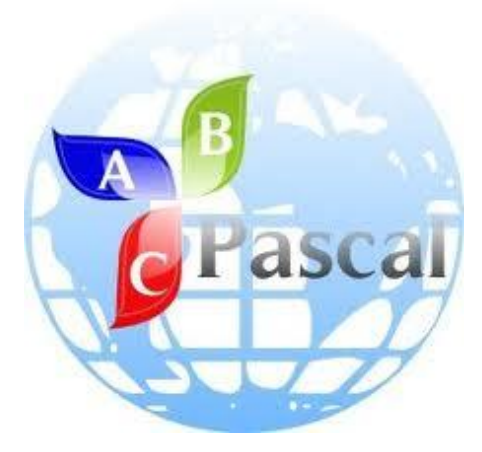

program qq; var a, b: real; begin a:=5;  $b:=2.5;$  writeln(a,b); end.

## Найди ошибку

- Program n1; 1.
- $2.$ var a,b: integer;

**PASCAL** 

- 3. c integer;
- 4. **Begin**
- 5.  $a:=5;$ 
	- $b := 6$
- 7. 8. 9.

6.

- $c:= a+(b+2)$ ;
- wrteln (c); end

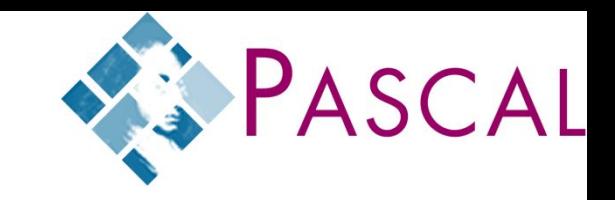

- Program n2 1.
- Var a, b, s integer;  $2.$
- 3. **Bigin**
- 4. Writln (Введи катеты');
- Readln (a,b); 5.
- 6.  $s:=1/2^*a^*b$
- 7. Writeln ('s=',s);

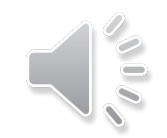

R End

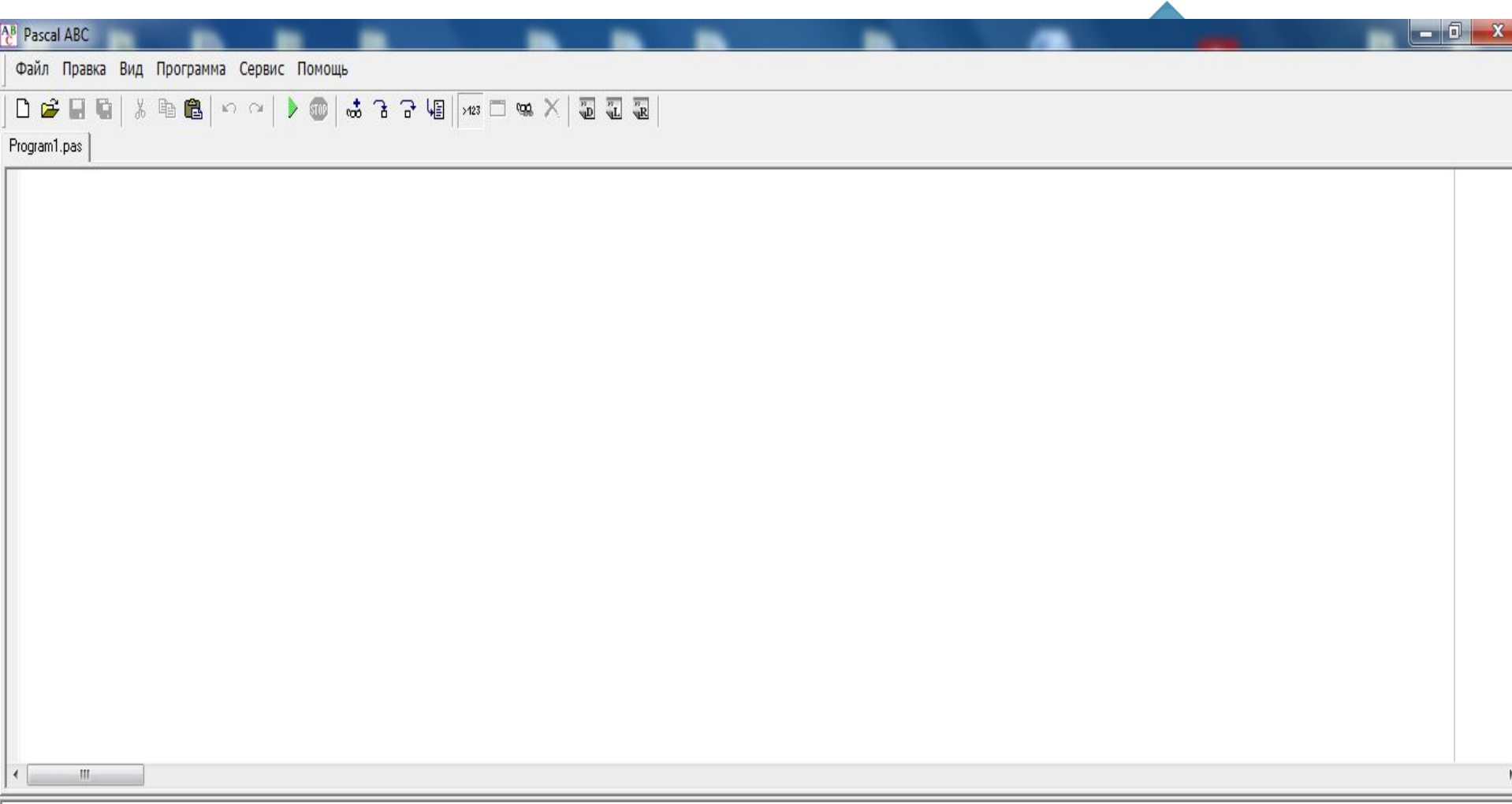

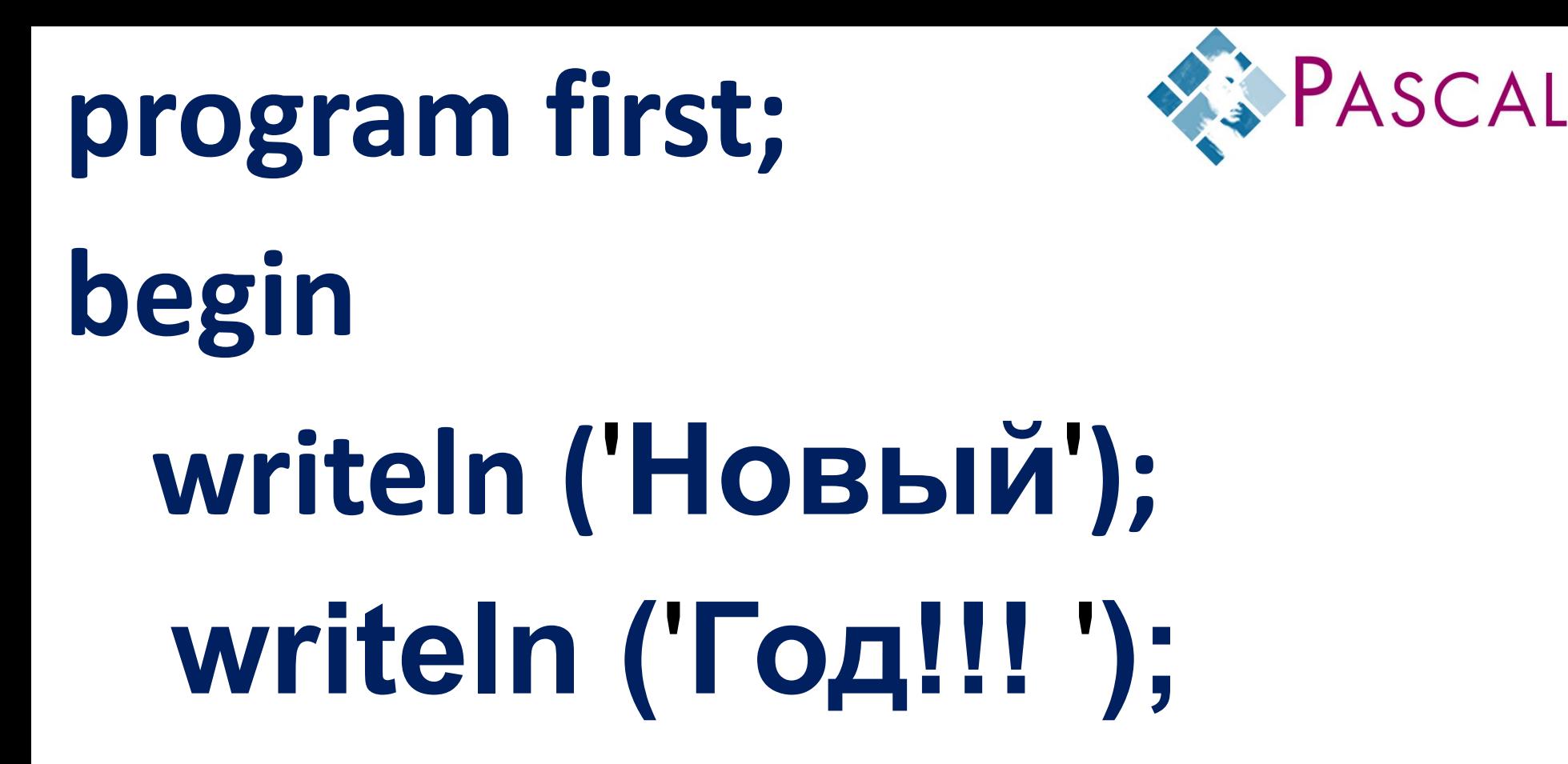

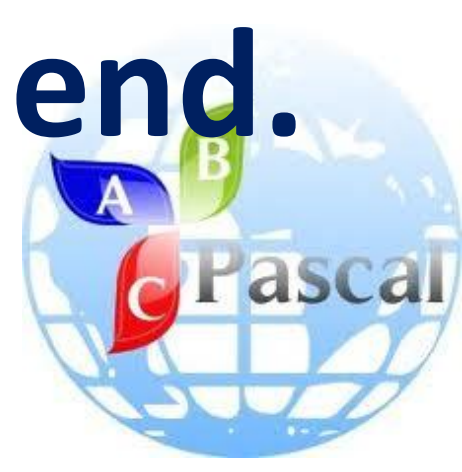

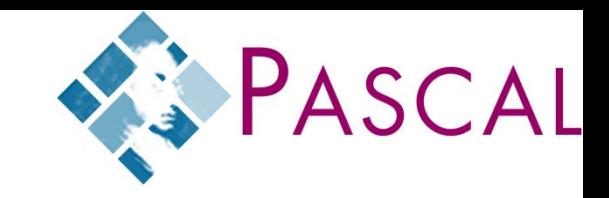

#### \*\*\*\*\*\*\*\*\*

## \*YPA!!!\* \*Новый Год !!!\*

\*\*\*\*\*\*\*\*\*

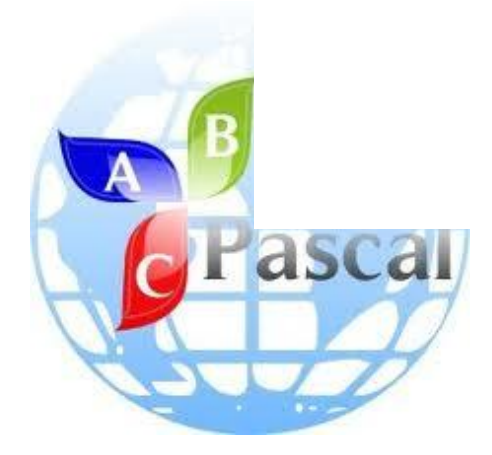

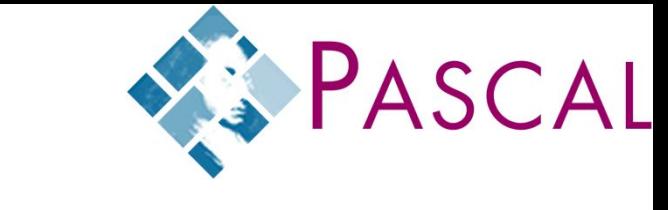

## Составить программу нахождения произведения двух вещественных чисел.

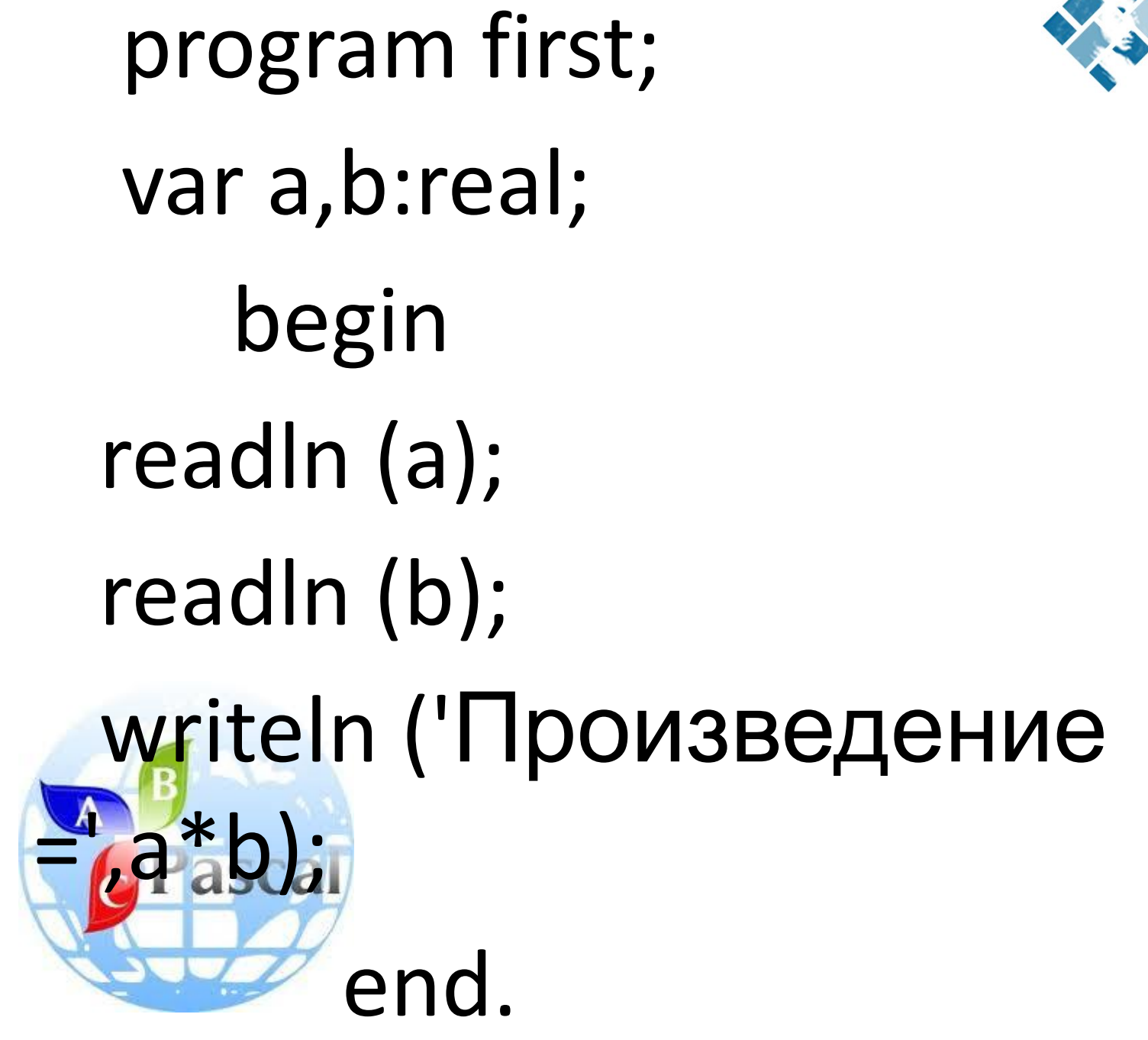

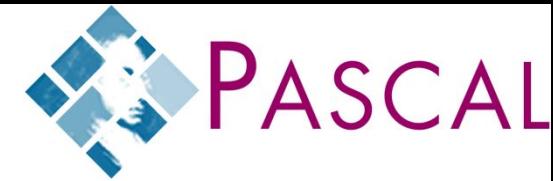

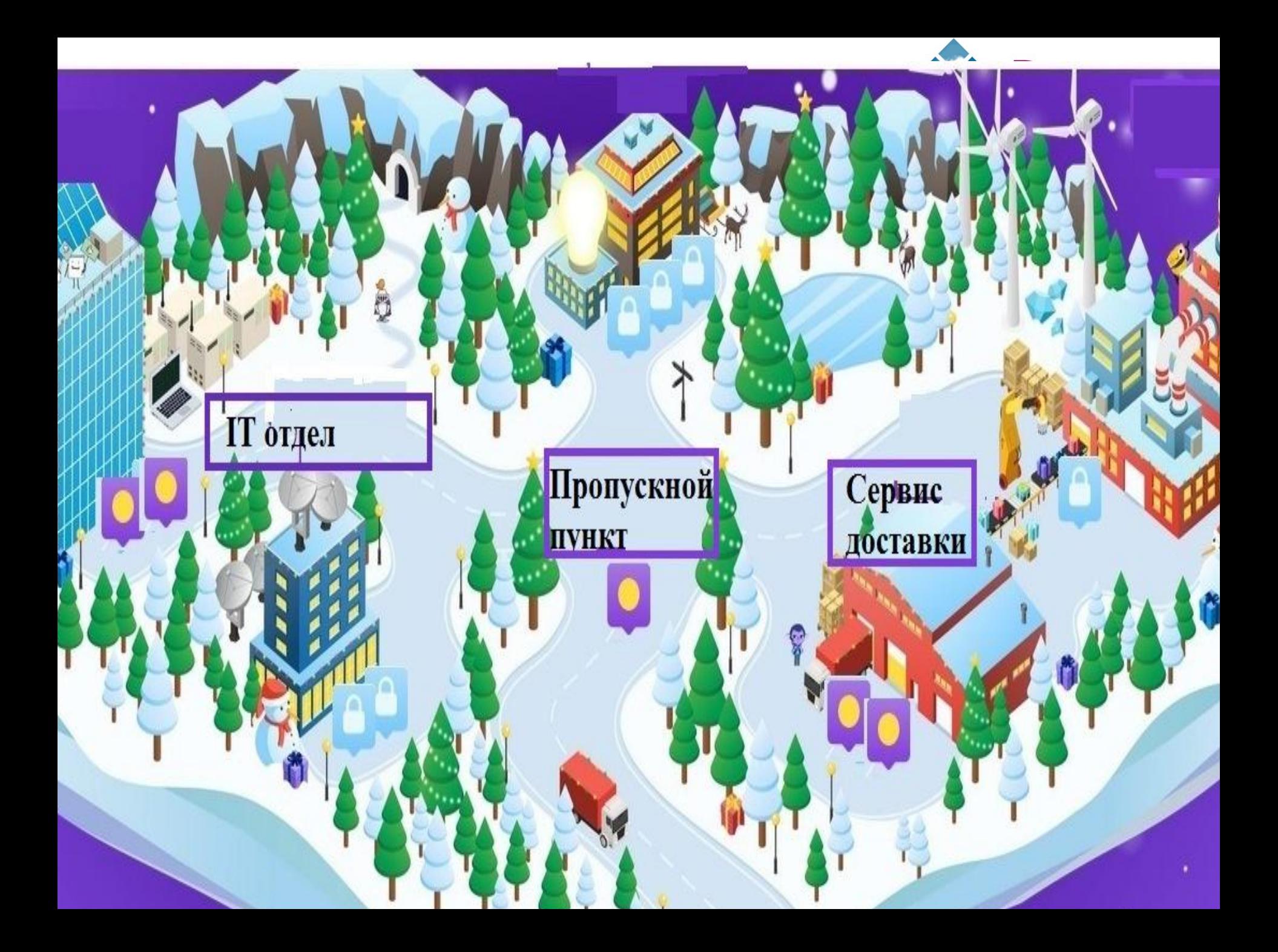

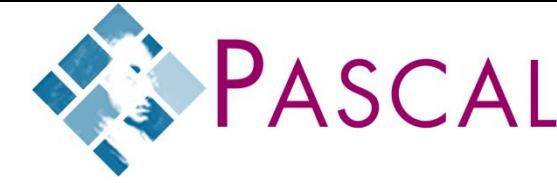

### **IT отдел** Создайте следующие программы и пришлите на почту ded moroz@deti.ru:

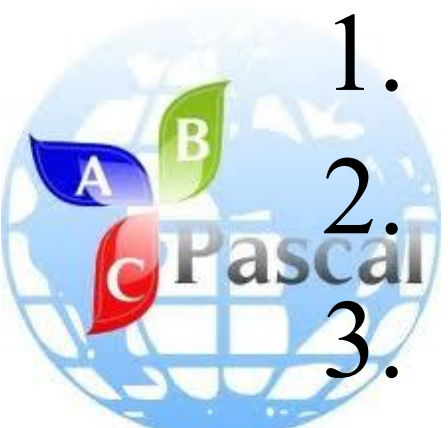

1. Документ 1

**2. Документ 2** 

3. Документ 3

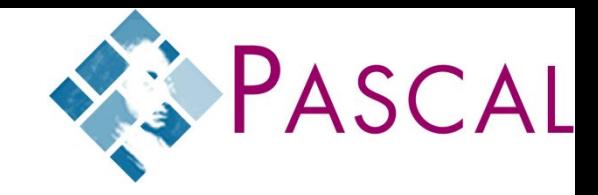

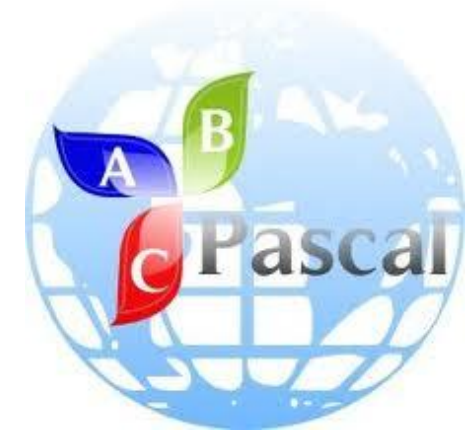

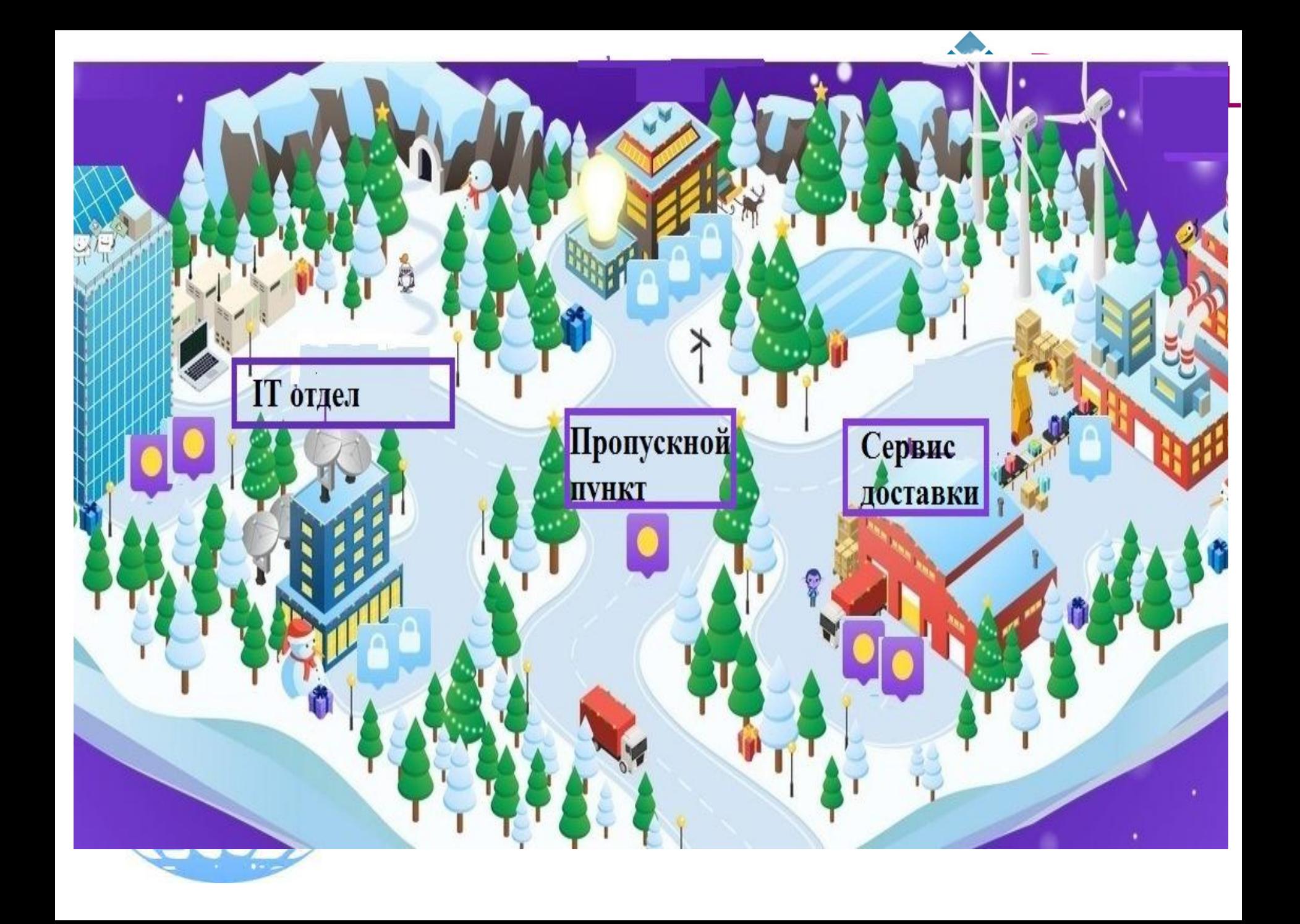

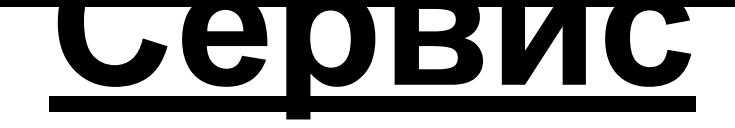

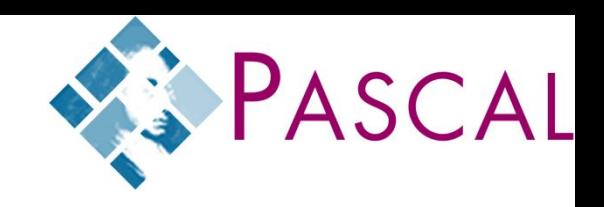

# -Спасибо!!!!

asca

- Вы нас очень выручили!!!
- Теперь все ребята новогодние подарки получат!

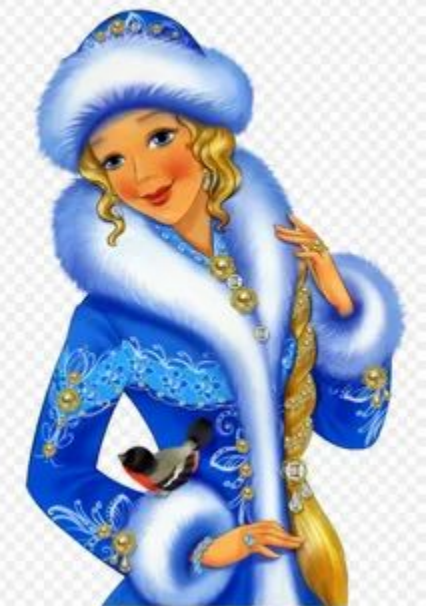

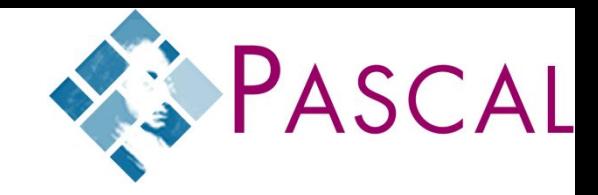

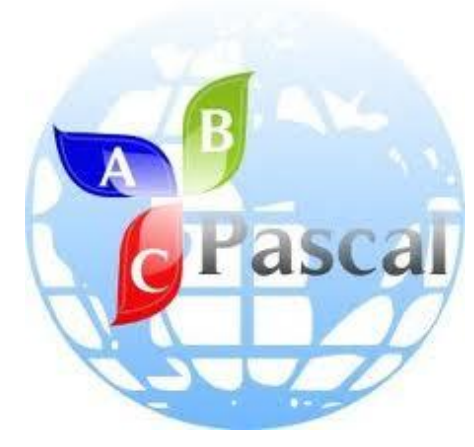

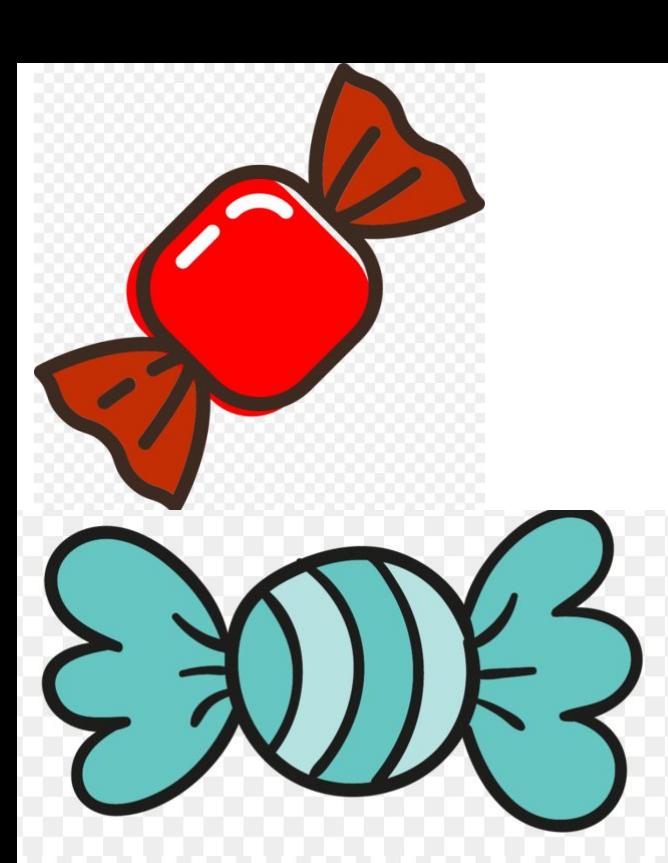

Мне было

сложно и

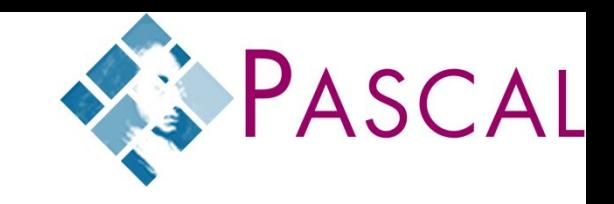

непонятно.

У меня остались вопросы…

Я все понял!!!

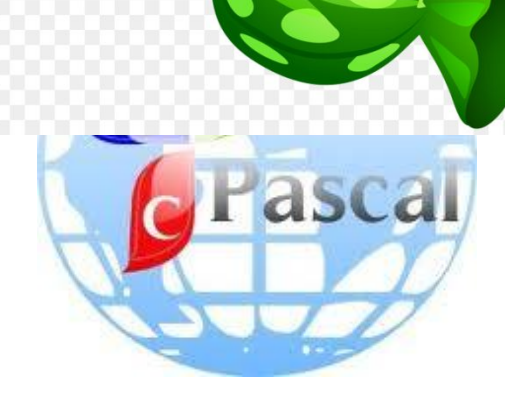